«Педагог-психолог Кубани»

## **ШАГ 1. РАЗМЕЩЕНИЕ ИНФОРМАЦИИ ОБ УЧАСТНИКЕ НА РЕСУРСЕ HTTP://WIKI.IRO23.INFO**

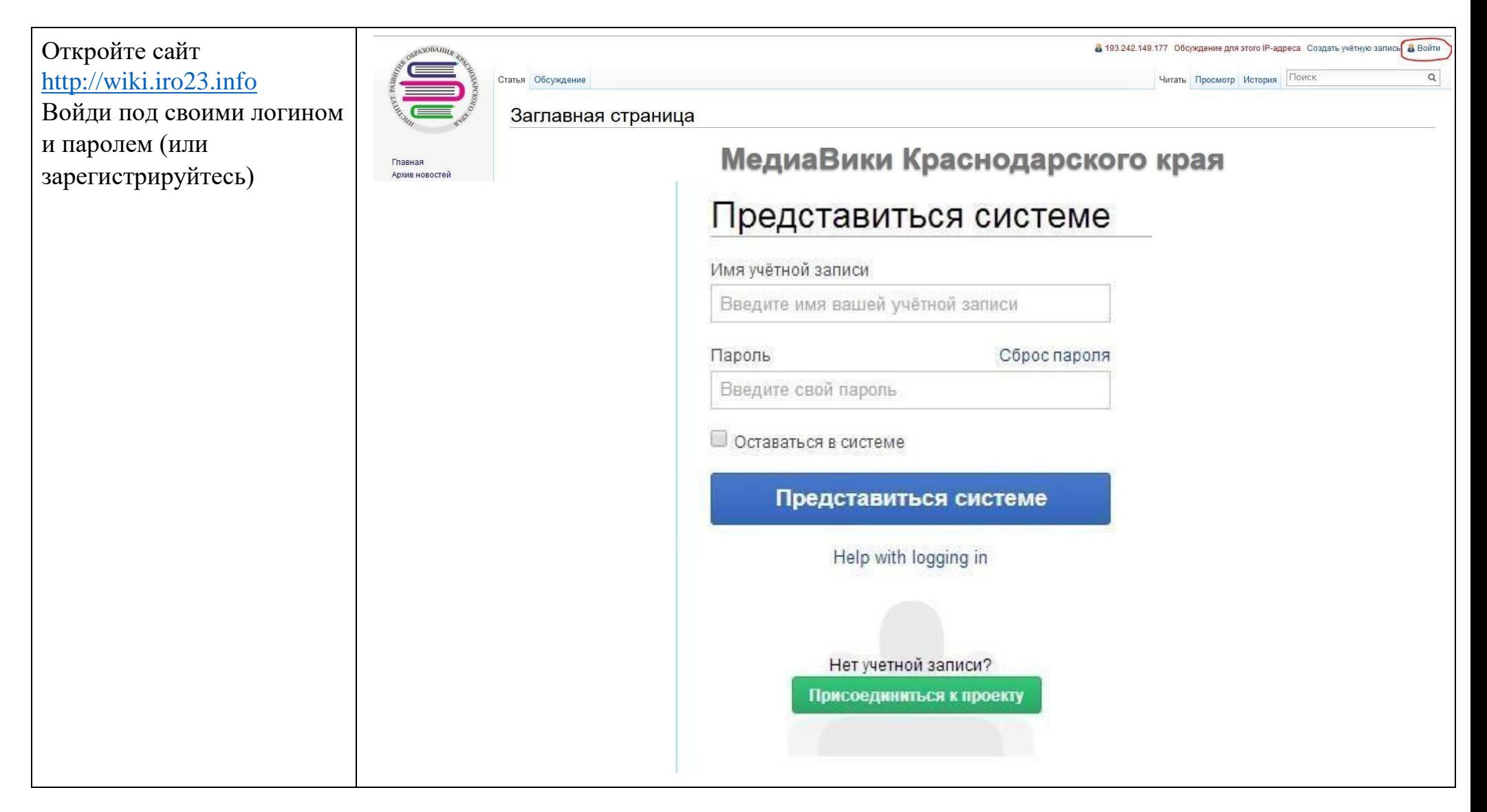

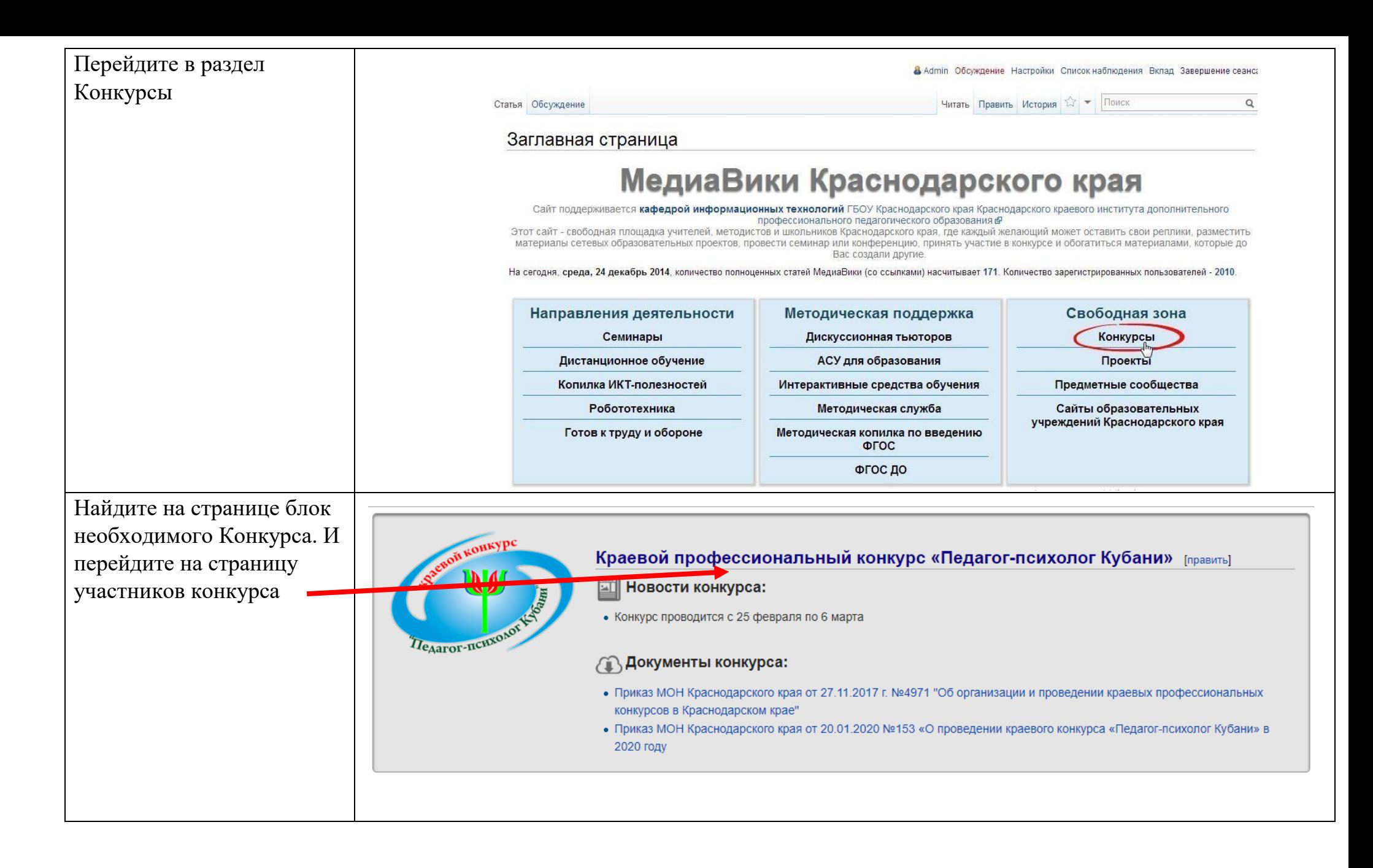

## Заполнение карточки участника

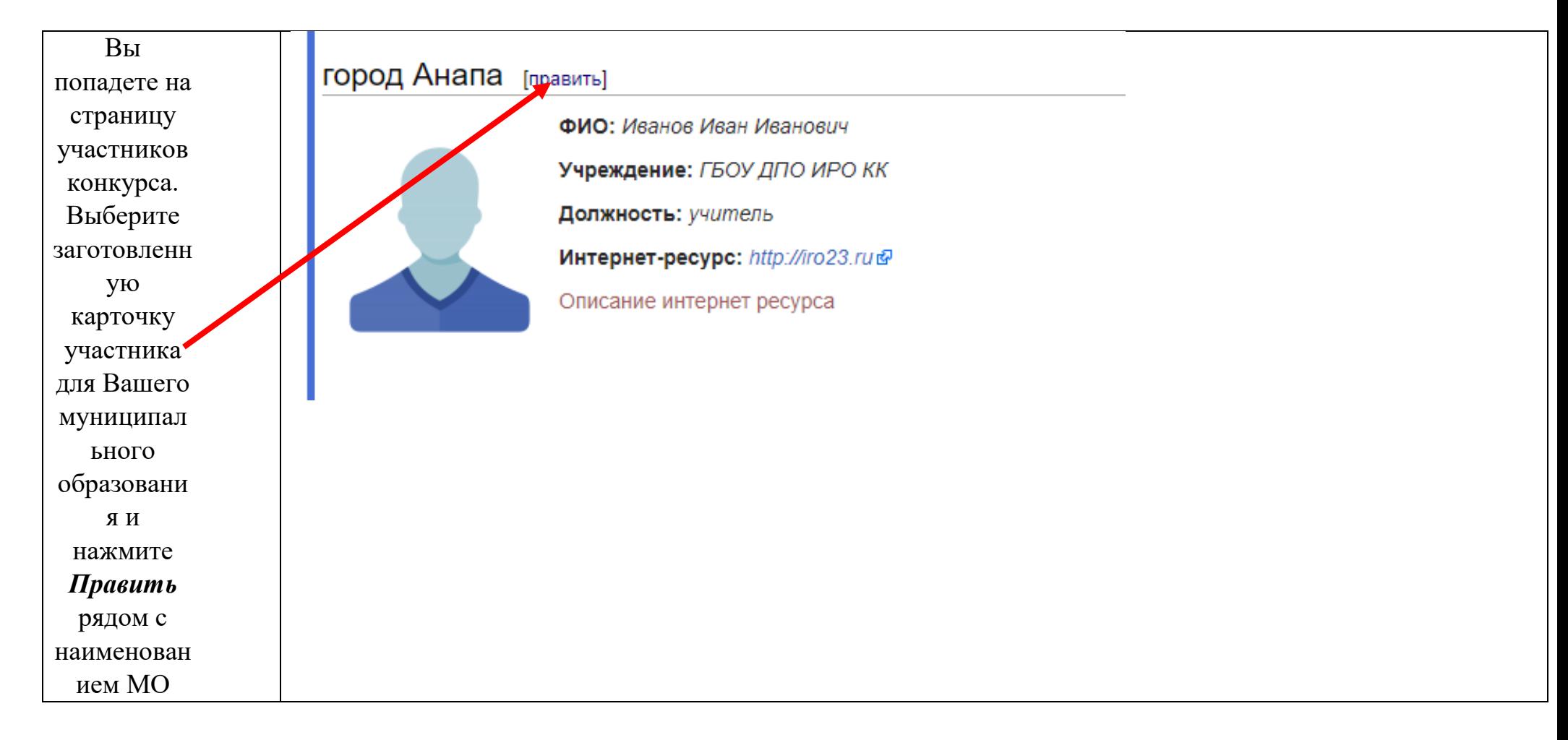

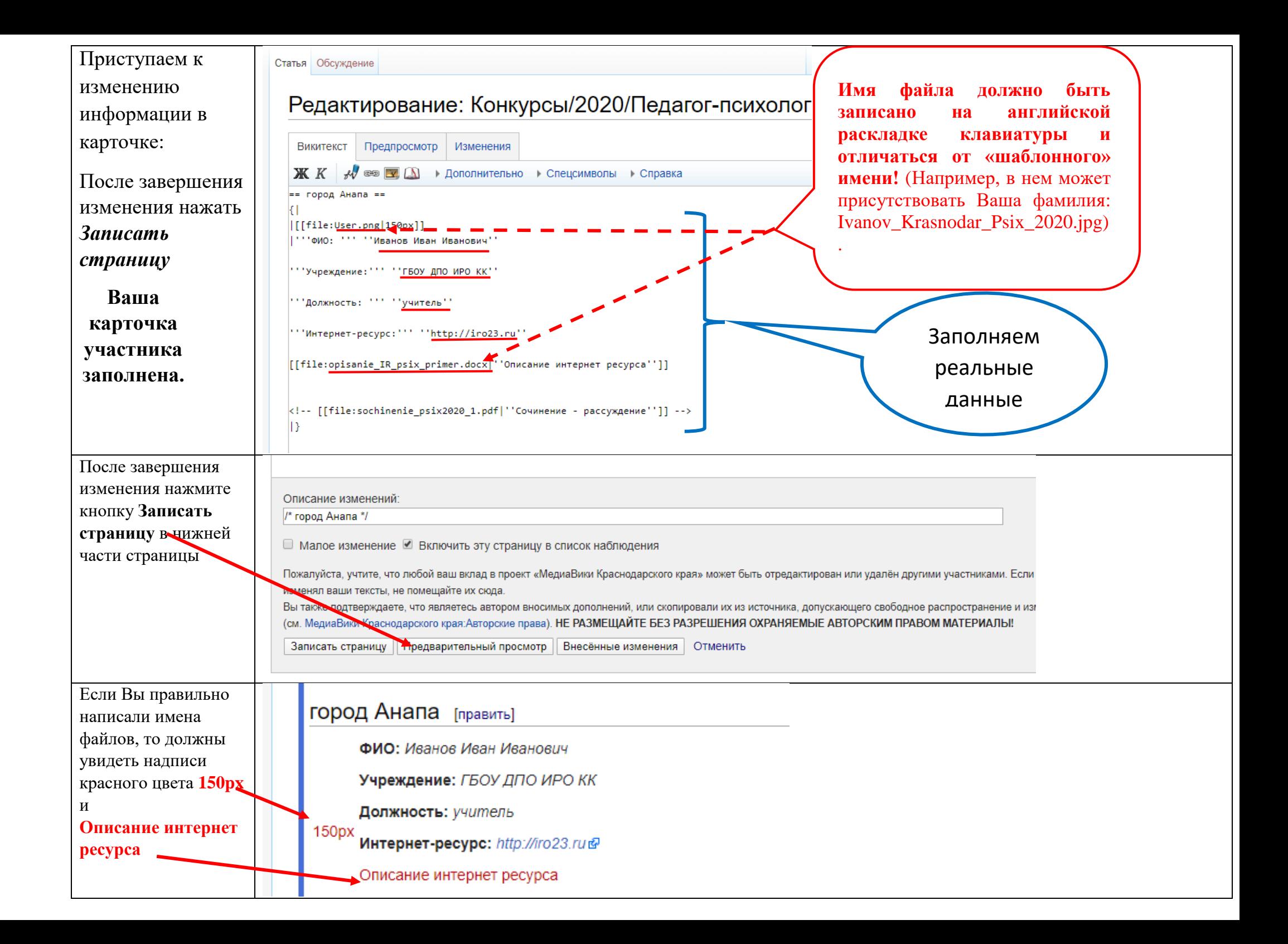

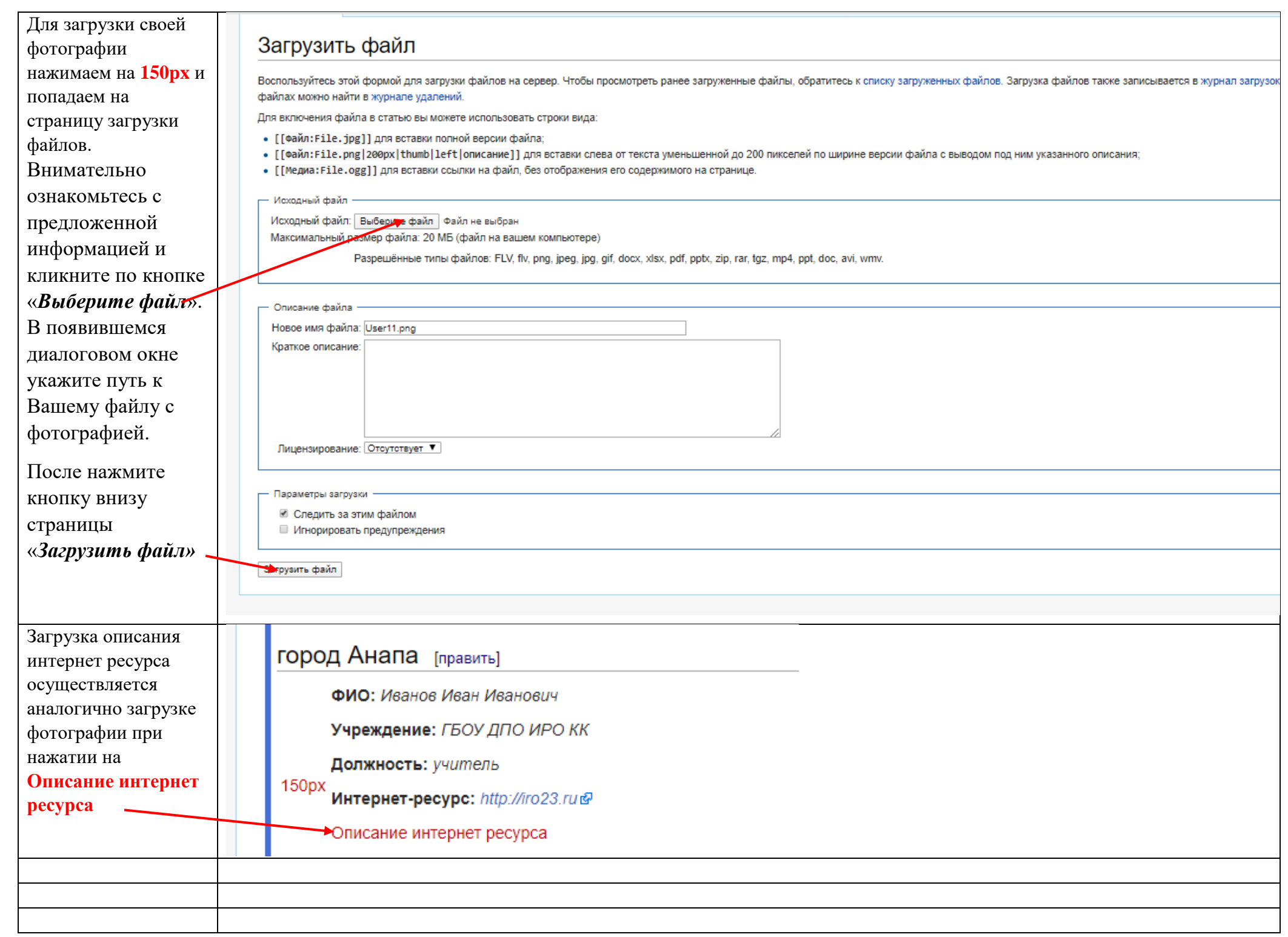